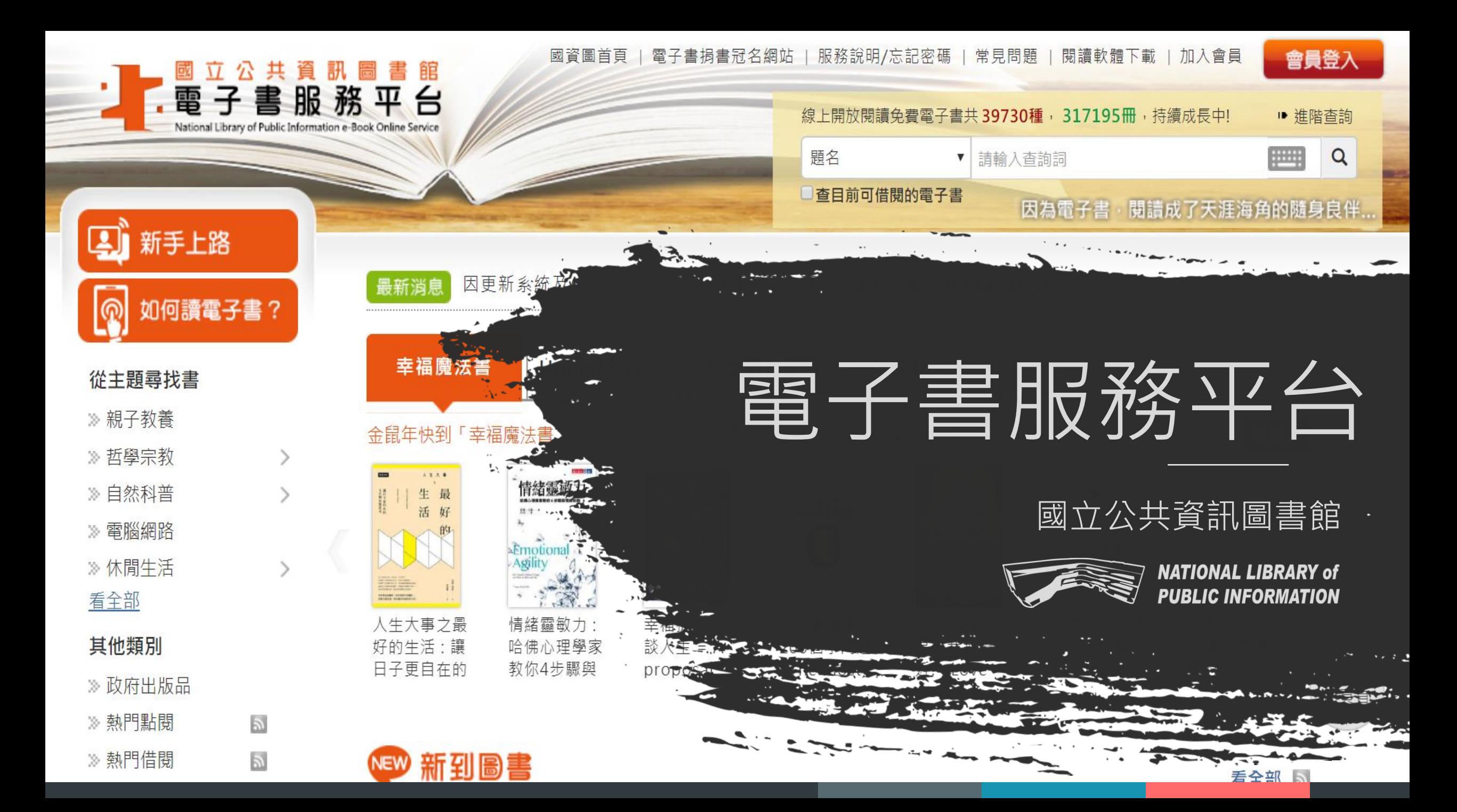

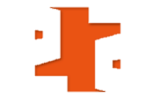

# 前言

■國立公共資訊圖書館於2008年7月建置「電子書服務平台」,本平台電 子書以正體中文為主,目前已有超過3萬9千種電子書提供讀者免費借閱。 ■可透過電腦及手機/平板等行動裝置隨時閱讀。

■本平台開放至今會員總人數積超過23萬名,借閱冊次超過227萬冊。

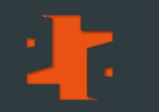

# 如何加入會員

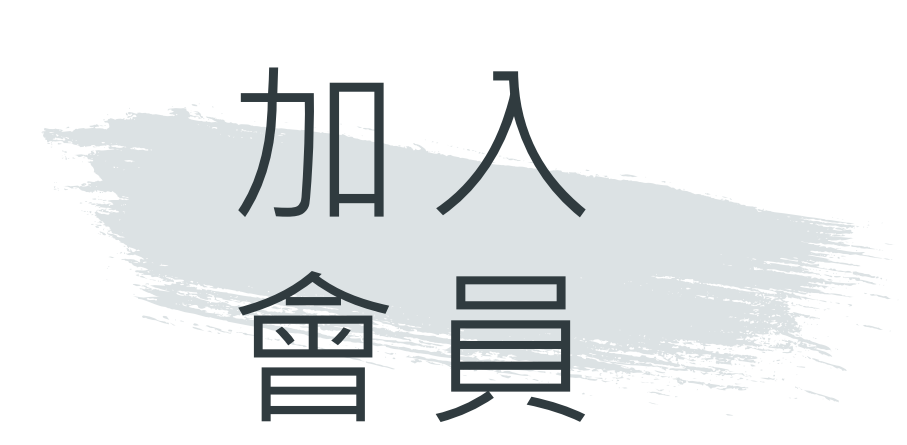

### - 全國公共圖書館讀者需

「加入會員」才可免費借閱電子書

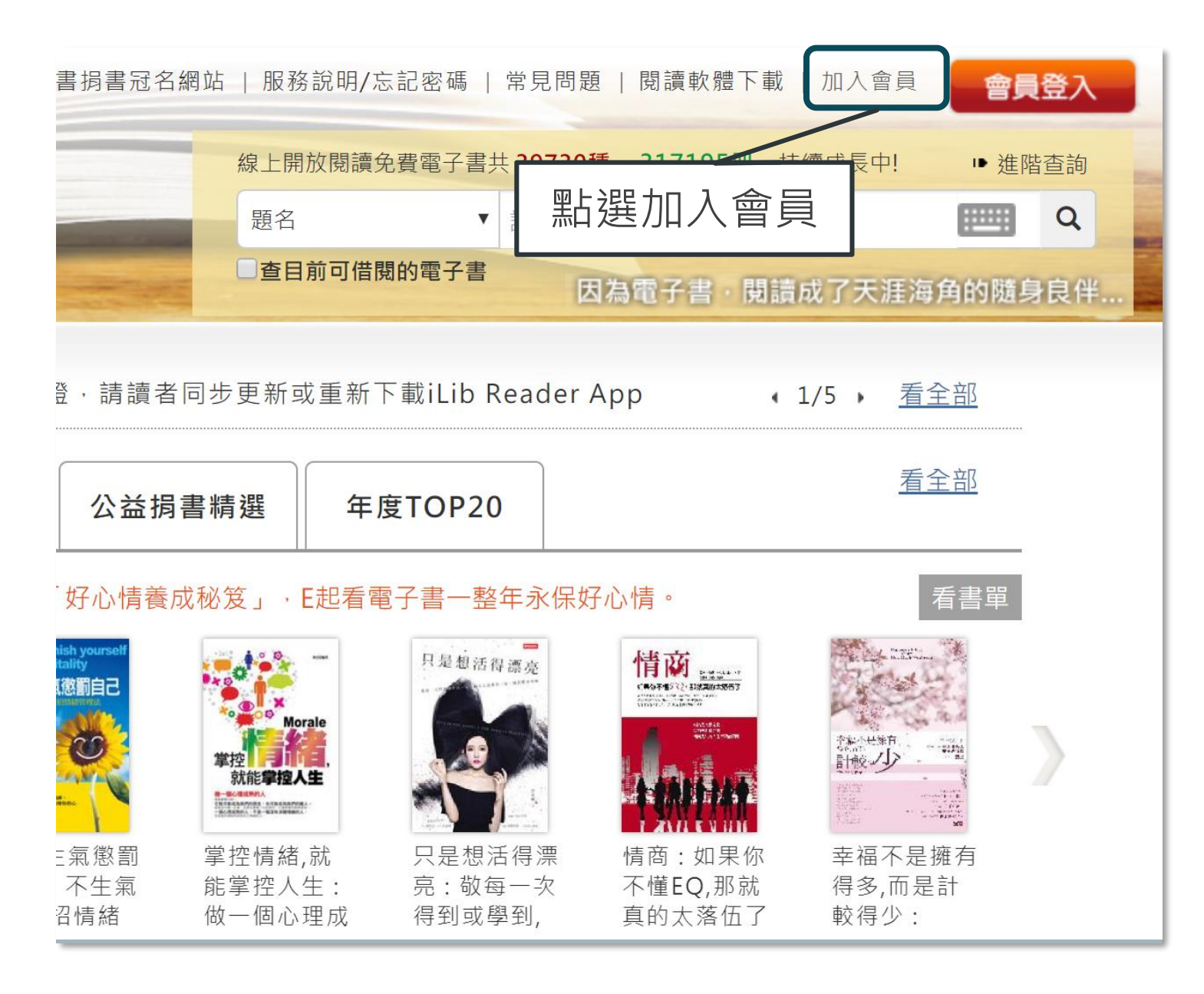

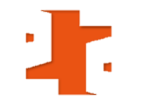

### 您持有的公共圖書館及證號是 步驟1

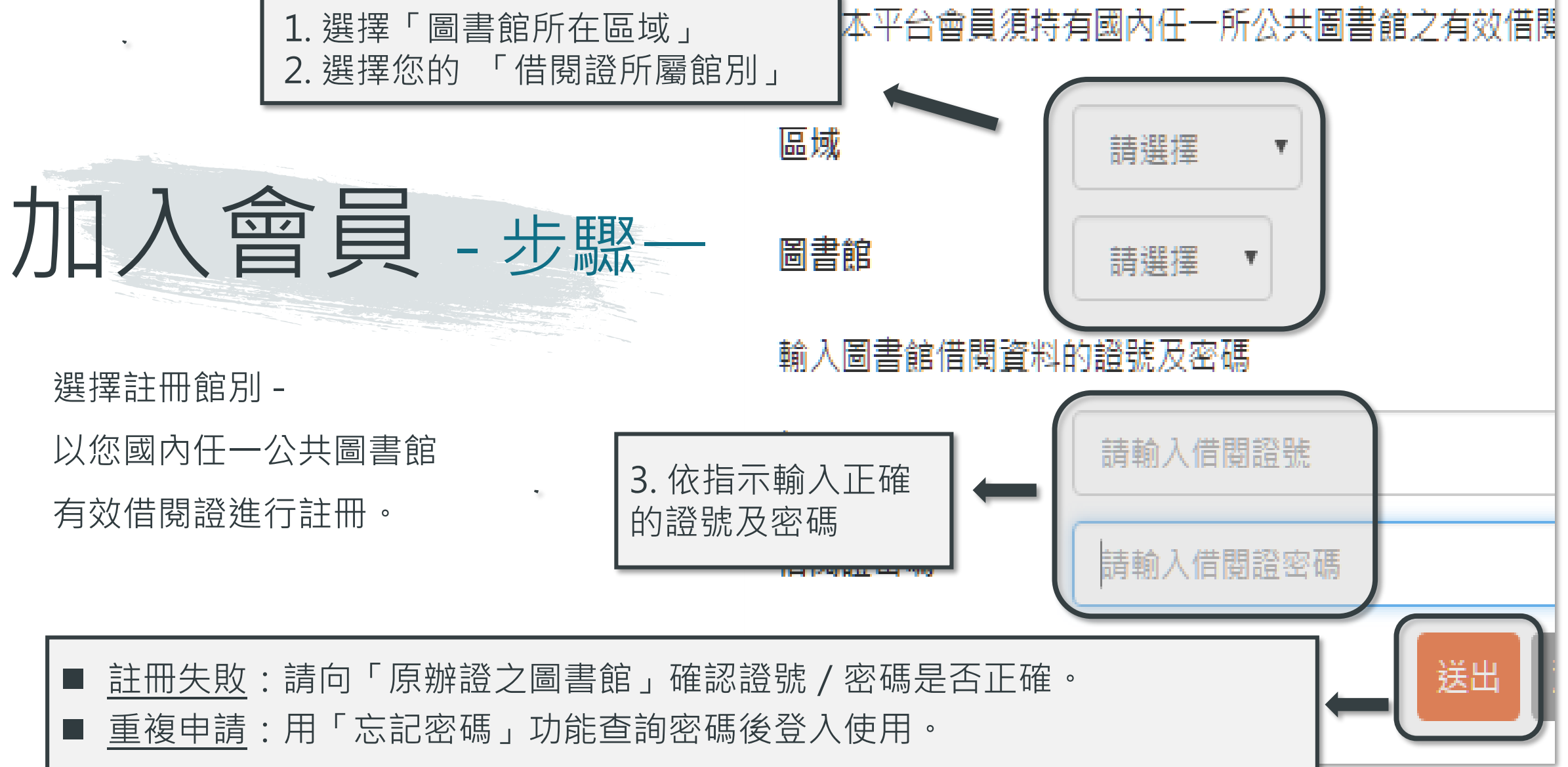

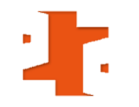

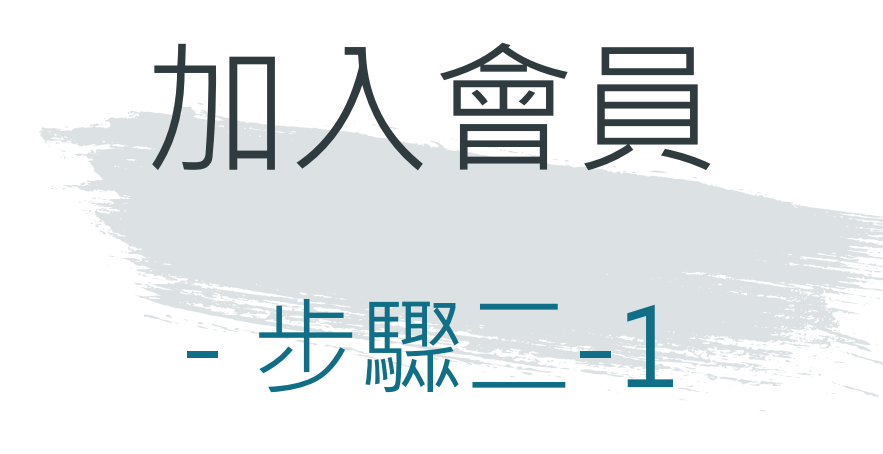

填寫個人資料:

\*為必填項目

平台會員註冊資料填寫 步驟2 **Registration Form** 

▼ 登入資訊設定 Account and Password Setting

此將作為登入本平台的帳號及密碼

Please fill out your personal information

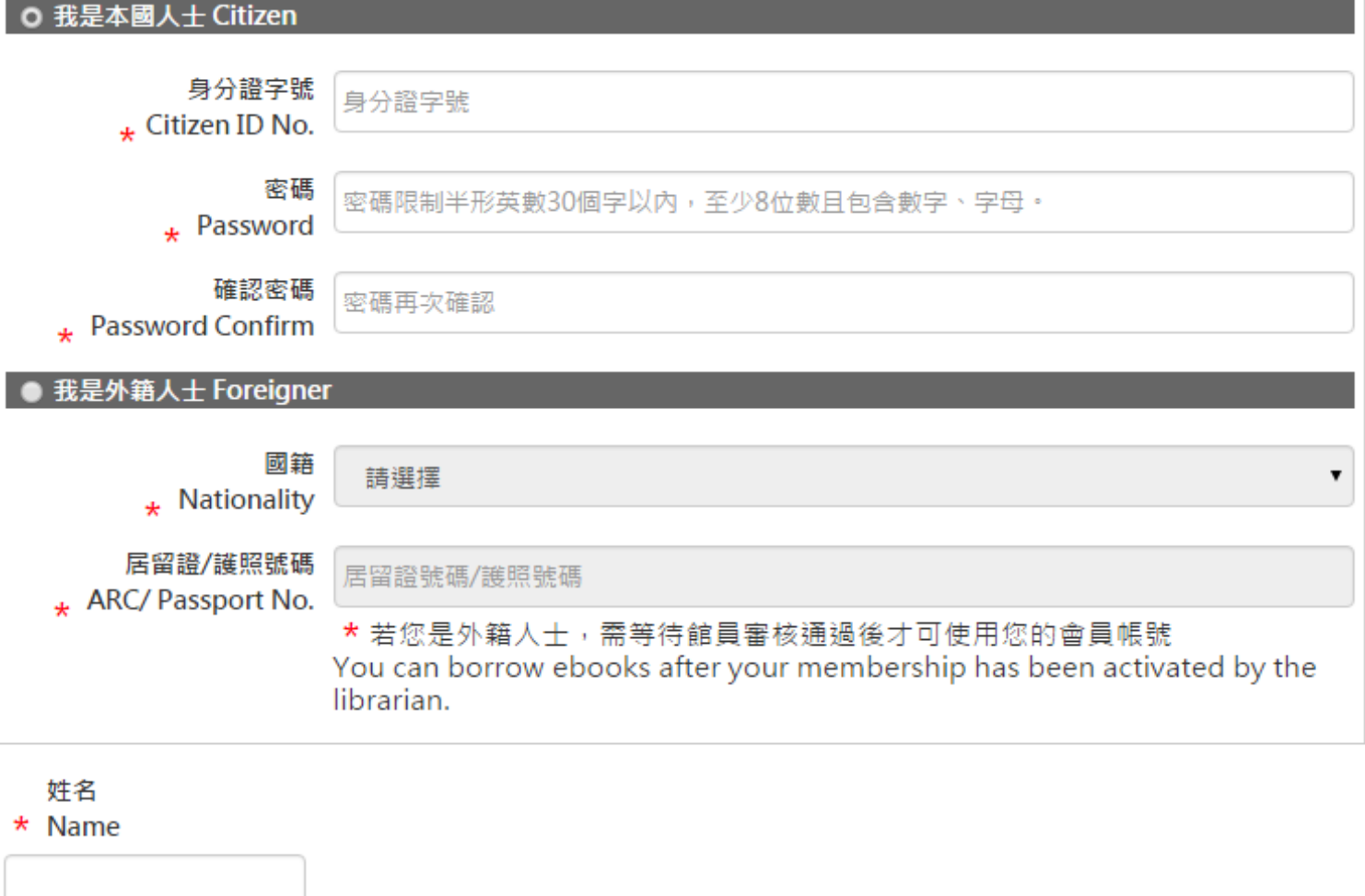

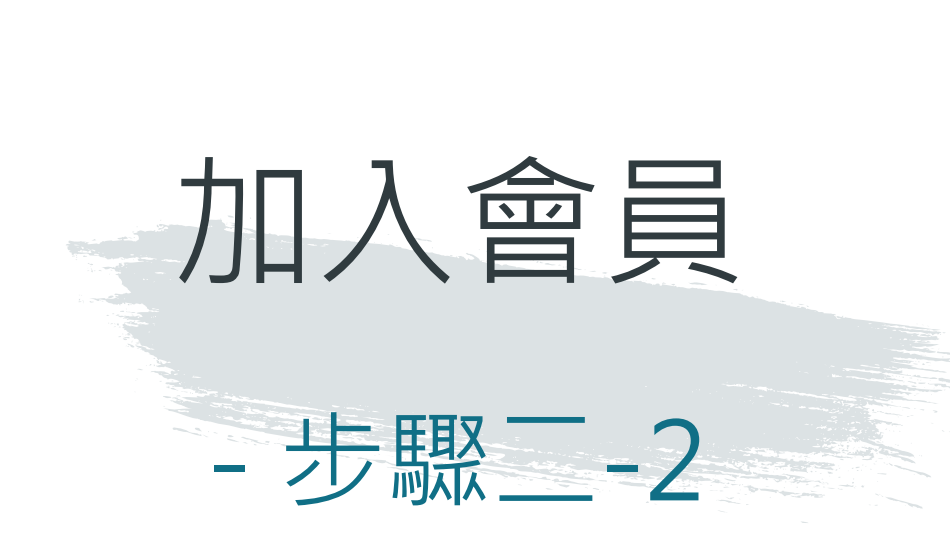

填寫個人資料完畢,勾選「我已 閱讀本平台服務條款及隱私權政 策」,再點選「確定註冊」。

#### 暱稱 Nickname

- 若您設定暱稱,登入時,我們將以暱稱稱呼您 We'll call you by your nickname when you login.
- 暱稱也會顯示於您公開的評分及評論 Your nickname will show on your rating and comments.
- 生日
- \* Date of Birth

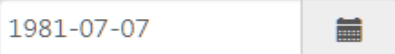

#### 聯絡資訊

**Contact Information** 

日間聯絡電話 ▼ | 04-22625100-123

#### ★ 行動電話或市內電話請擇一填寫

Please fill out your mobile or landline phone number.

- abcdefg@gmail.com 主要電子信箱  $\overline{\mathbf{v}}$
- 系統會將預約書可借通知寄至主要電子信箱 Your hold pickup notice will be sent to your primary email.
- 為防漏收本館通知,請盡量避免使用免費信箱,如: yahoo、pchome等 To prevent your notice from the library from being filtered as spam, please do not use free email such as yahoo, pchome etc.

Θ

o

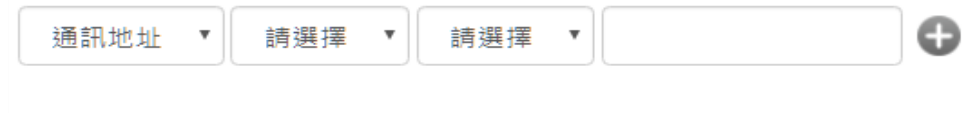

√ 我已閱讀過閱讀本平台服務條款及隱私權政策

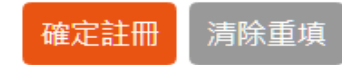

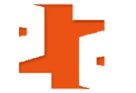

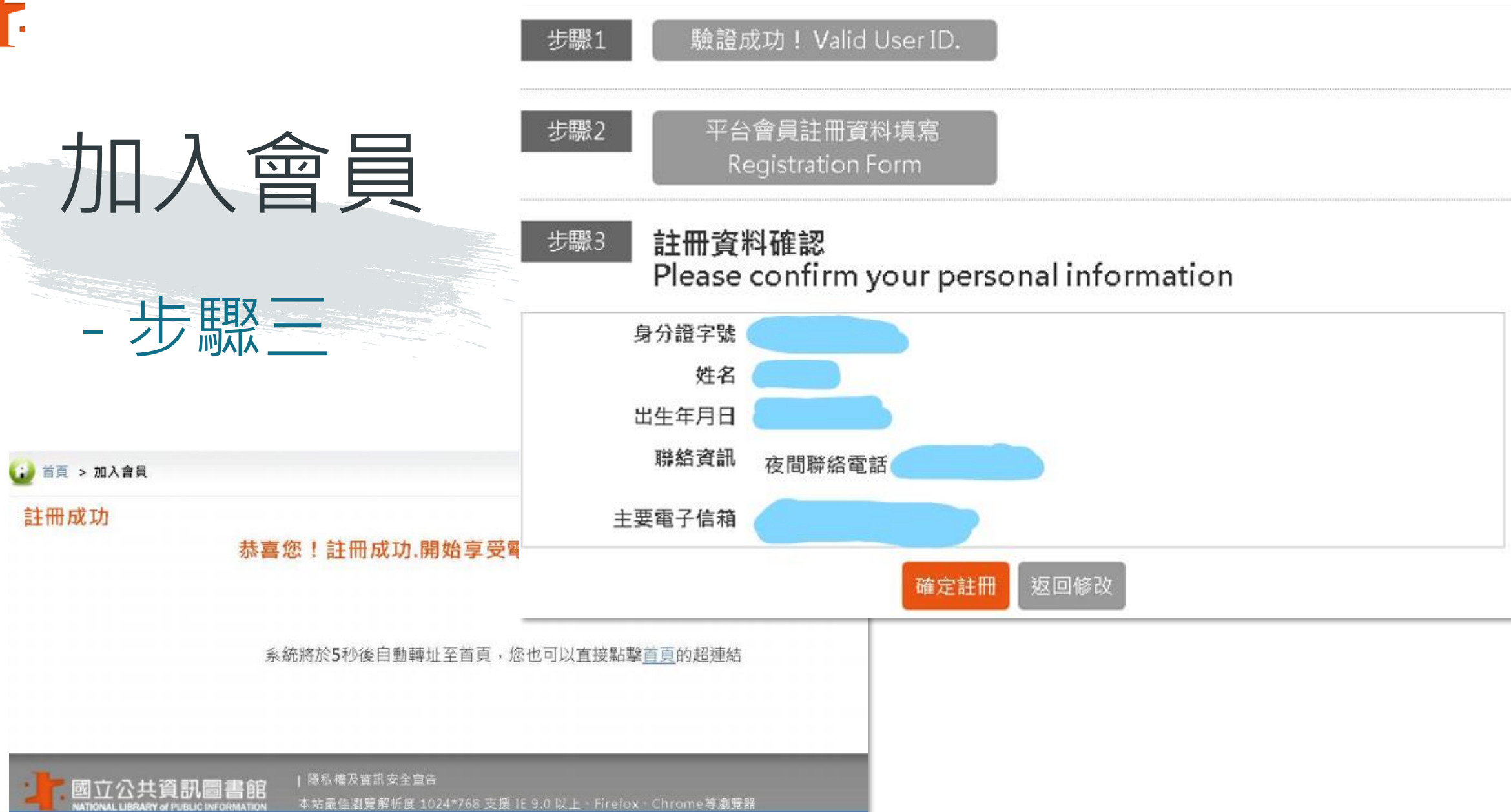

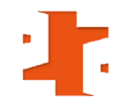

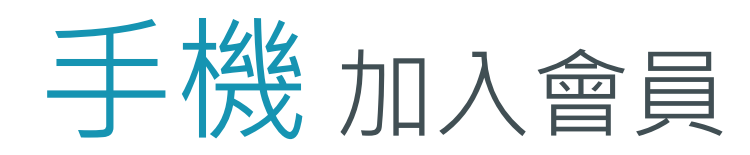

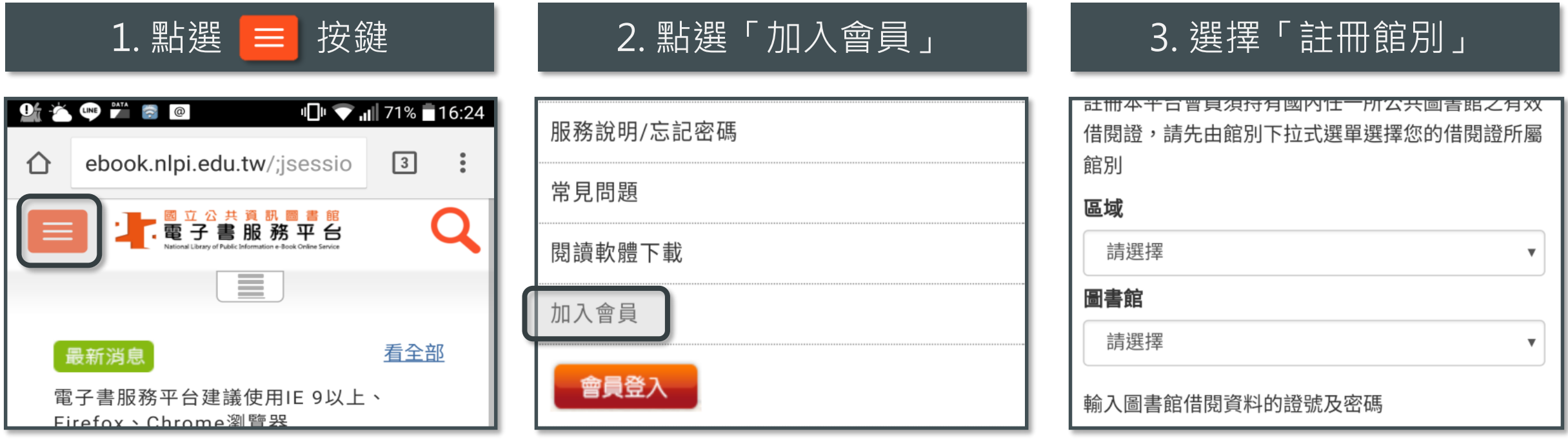

### 4. 填寫個人資料: \* 為必填項目

5. 填寫個人資料完畢, 勾選「已閱讀本平台服務條款及隱私權政策」, 再點選「確定註冊」。

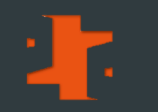

## 借閱服務說明

# 借閱服務說明

# - 借閱規則

■ 借閱冊數/天數:8冊/14天。 ■ 續借: 若無人預約, 未到期前均可線上 續借1次,借期為14天,自續借日起算。 ■ 預約冊數/保留天數:4冊/7天。 電子書全部被外借時可線上預約。 預約書可取時,系統會自動發信通知, 請至電子書服務平台網站借閱「預約可 取」書籍。

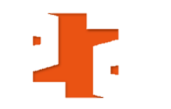

# 借閱服務說明 - 版權授權範圍

1. 公共圖書館一國資圖採購, 全國公共圖書館讀者皆可借閱 2. 臺中市文化局一臺中市採購,僅限原臺中縣讀者使用(609種,725冊) 3. 彰化縣文化局一彰化縣採購,僅限彰化縣讀者使用(2,321種,3,473冊) 4. 苗栗縣教育處一苗栗縣採購,僅限苗栗縣讀者使用(231種, 236冊) 5. 桃園市文化局一桃園市採購,僅限桃園市讀者使用(7,379種,7,492冊) 6. 新竹市文化局一新竹市採購,僅限新竹市讀者使用(2,490種,3,641冊) 7. 新竹縣文化局一新竹縣採購,僅限新竹縣讀者使用(112種,246冊) 8. 政府出版品─研考會授權各政府單位出版品 9. 個人授權─個人著作授權

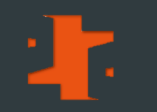

# 會員登入及閱讀方式

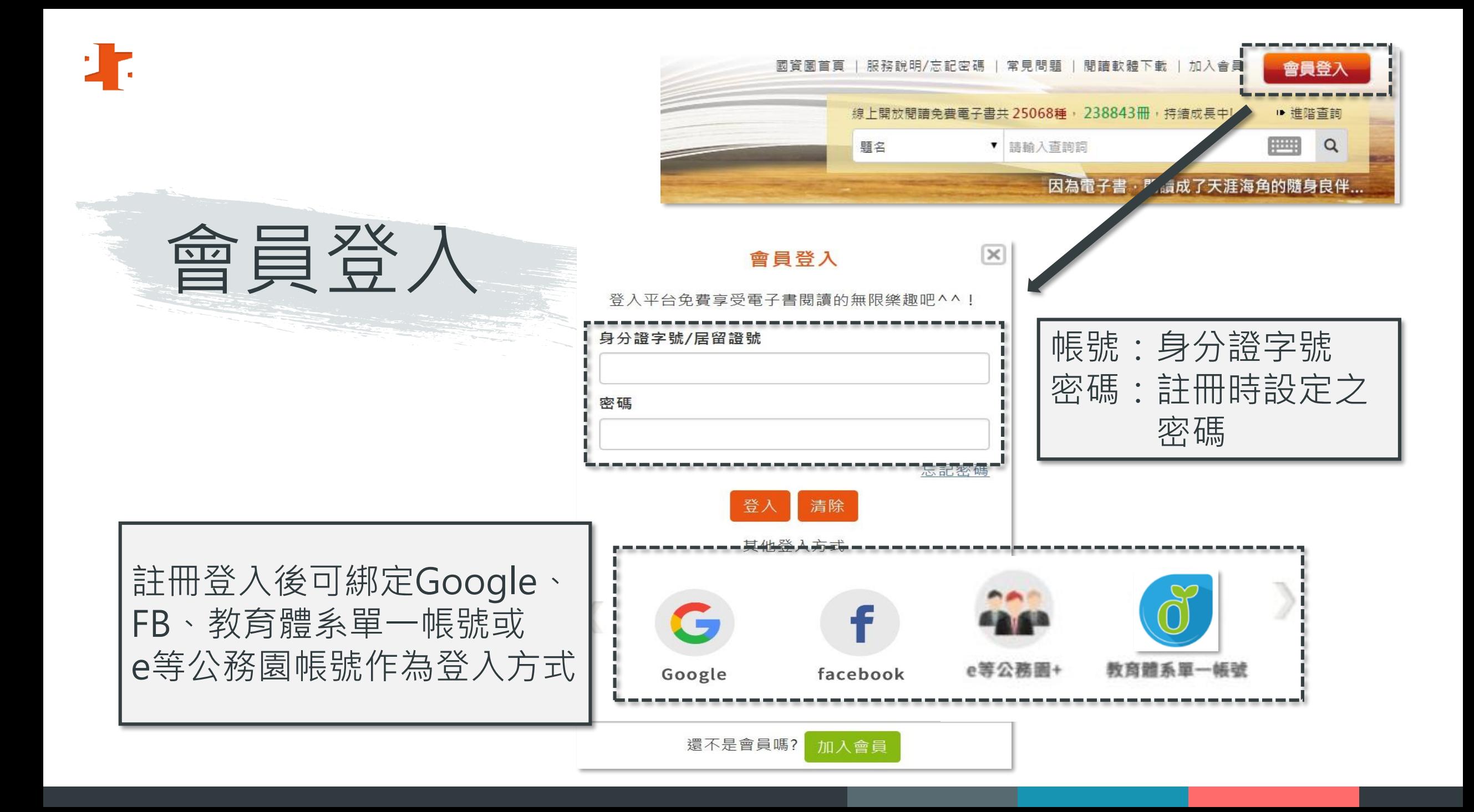

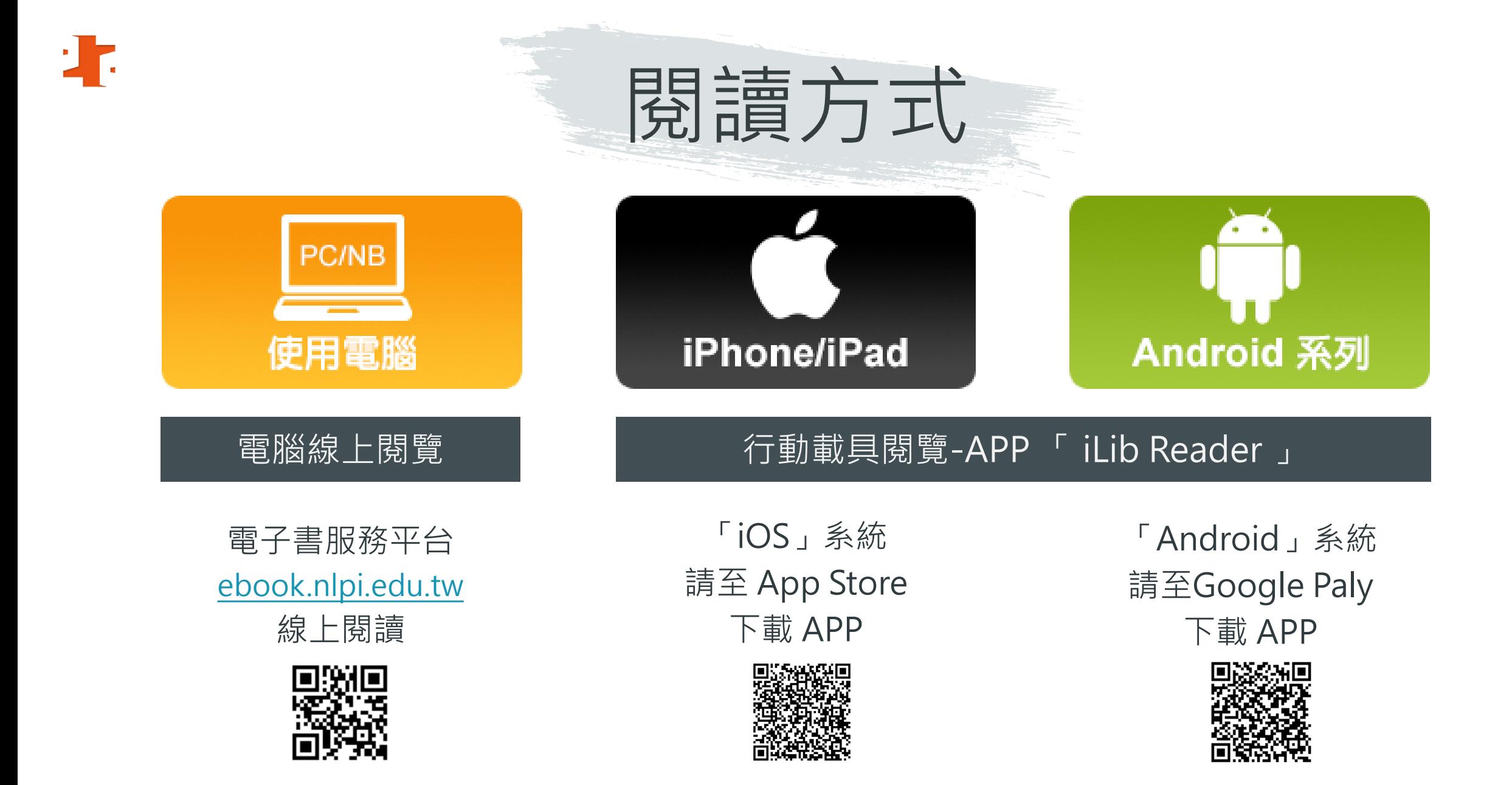

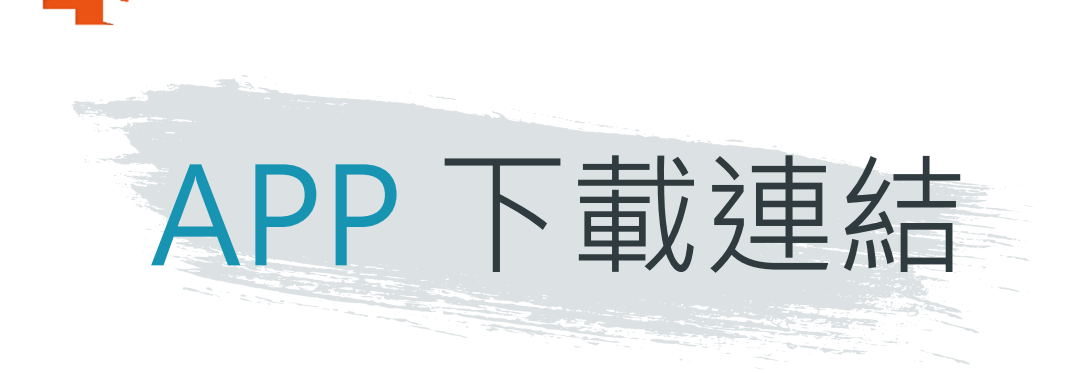

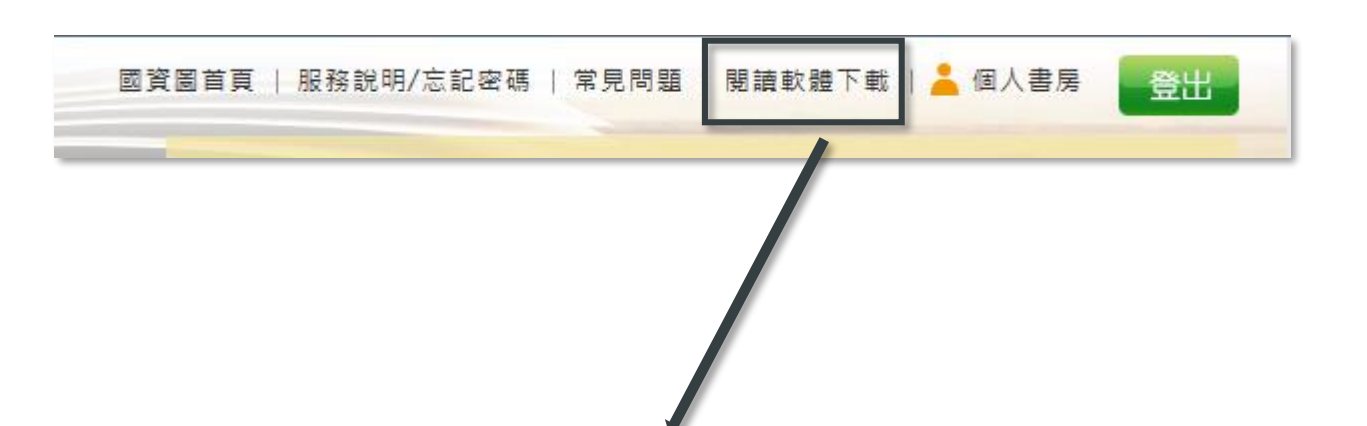

### 行動載具閱覽

當您使用智慧型手機或平板電腦時,您也可以利用電子書服務平台所提供的 App - iLib Reader 隨身攜帶電子書。讓 您走到哪讀到哪,美好的閱讀體驗無縫接軌!使用說明請按此。

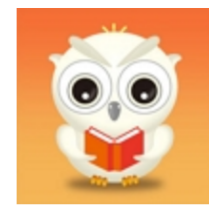

### 電子書服務平台首頁 點選「閱讀軟體下載」

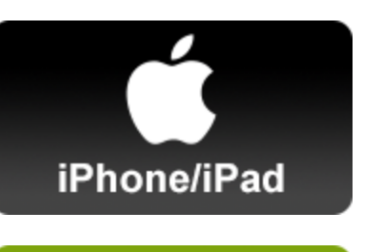

**Android 系列** 

#### iPhone/iPad下載說明

若您使用的是iPhone或iPad,您可在ios的 App Store 下載iLib Reader。

### Android下載說明

若您使用的是Android手機或平板,您可在Android的 Google play

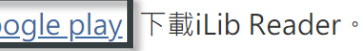

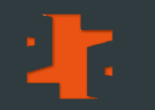

## 電腦線上閱讀使用說明

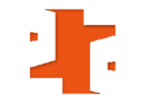

# 電腦 使用環境

國資圖首頁 http://www.nlpi.edu.tw →數位資源 → 電子書服務平台 http://ebook.nlpi.edu.tw ■建議採用瀏覽器IE 9.0以上版本、Chrome、Firefox或Safari瀏覽器

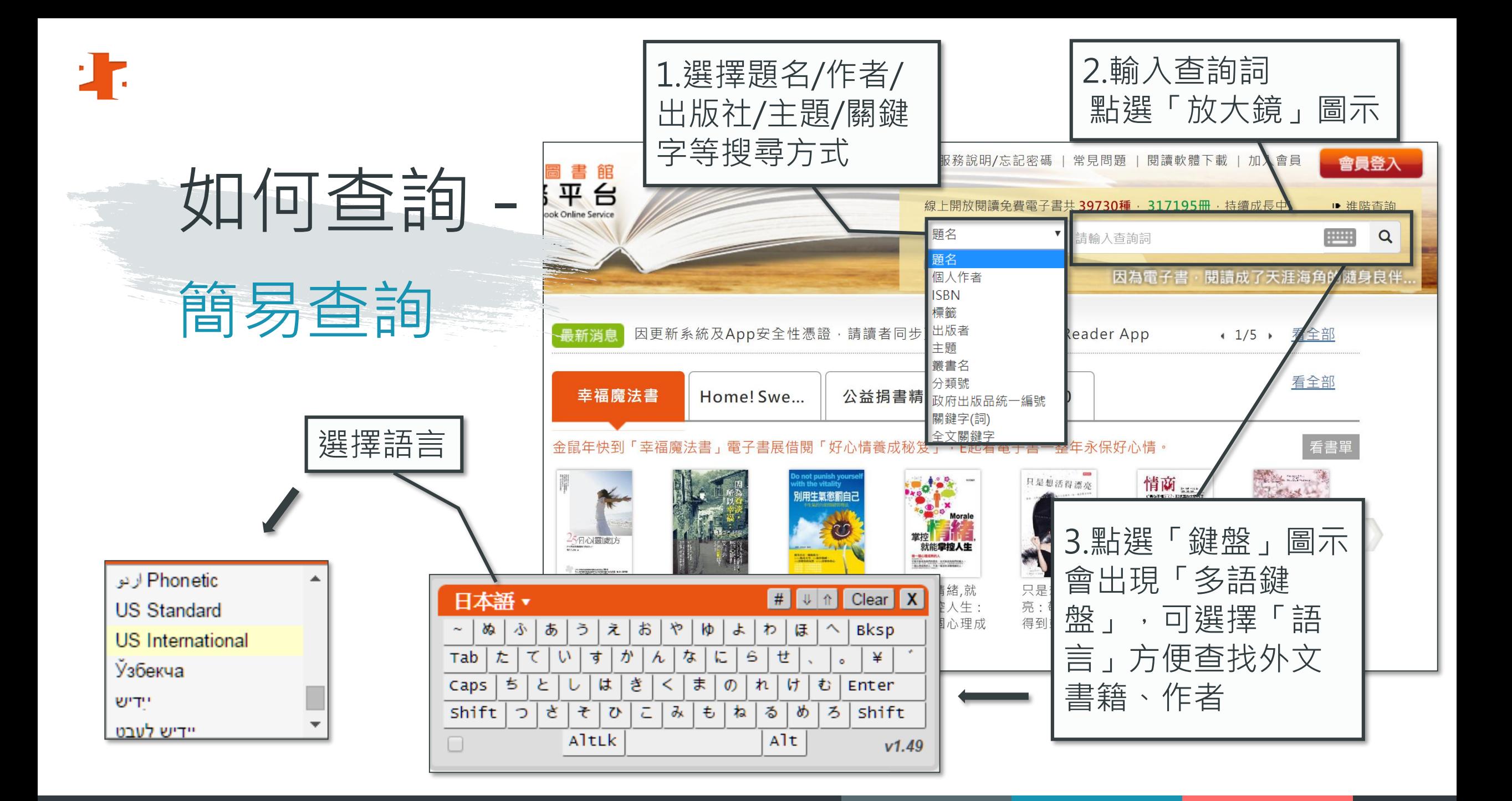

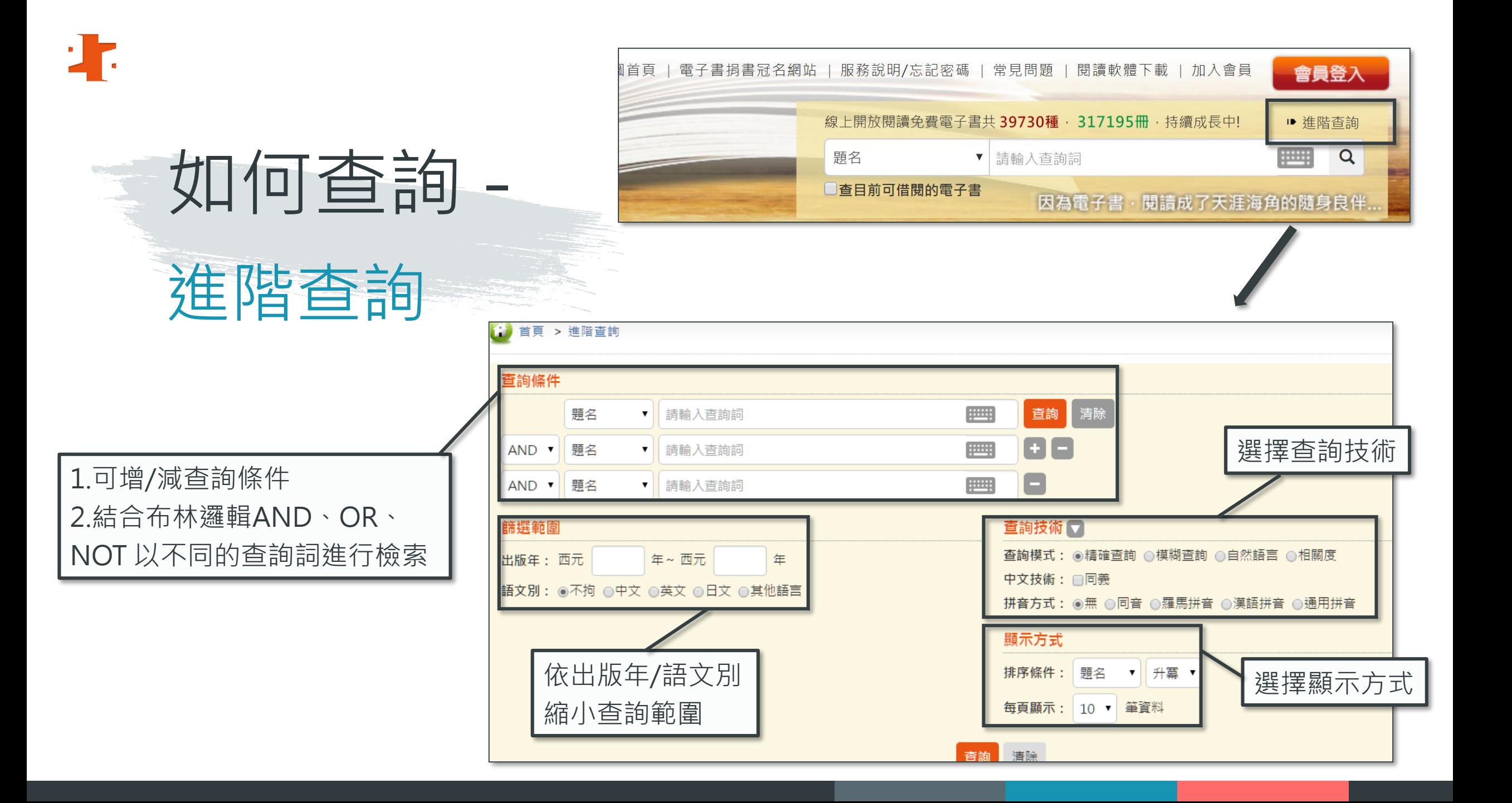

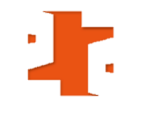

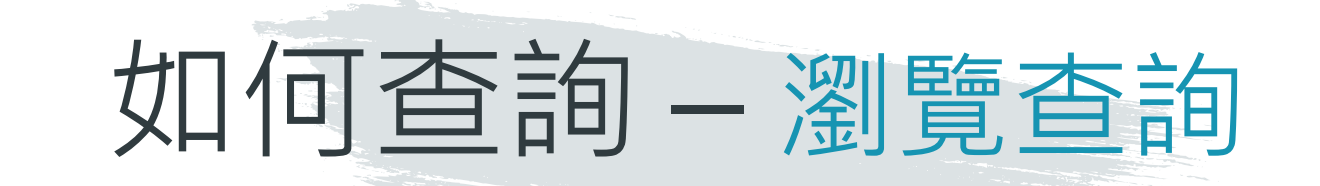

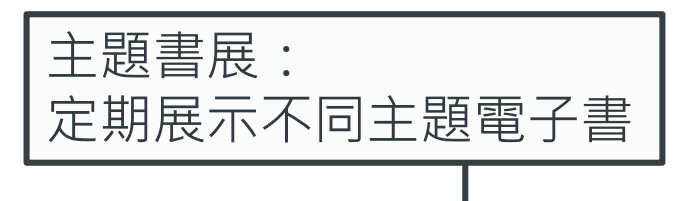

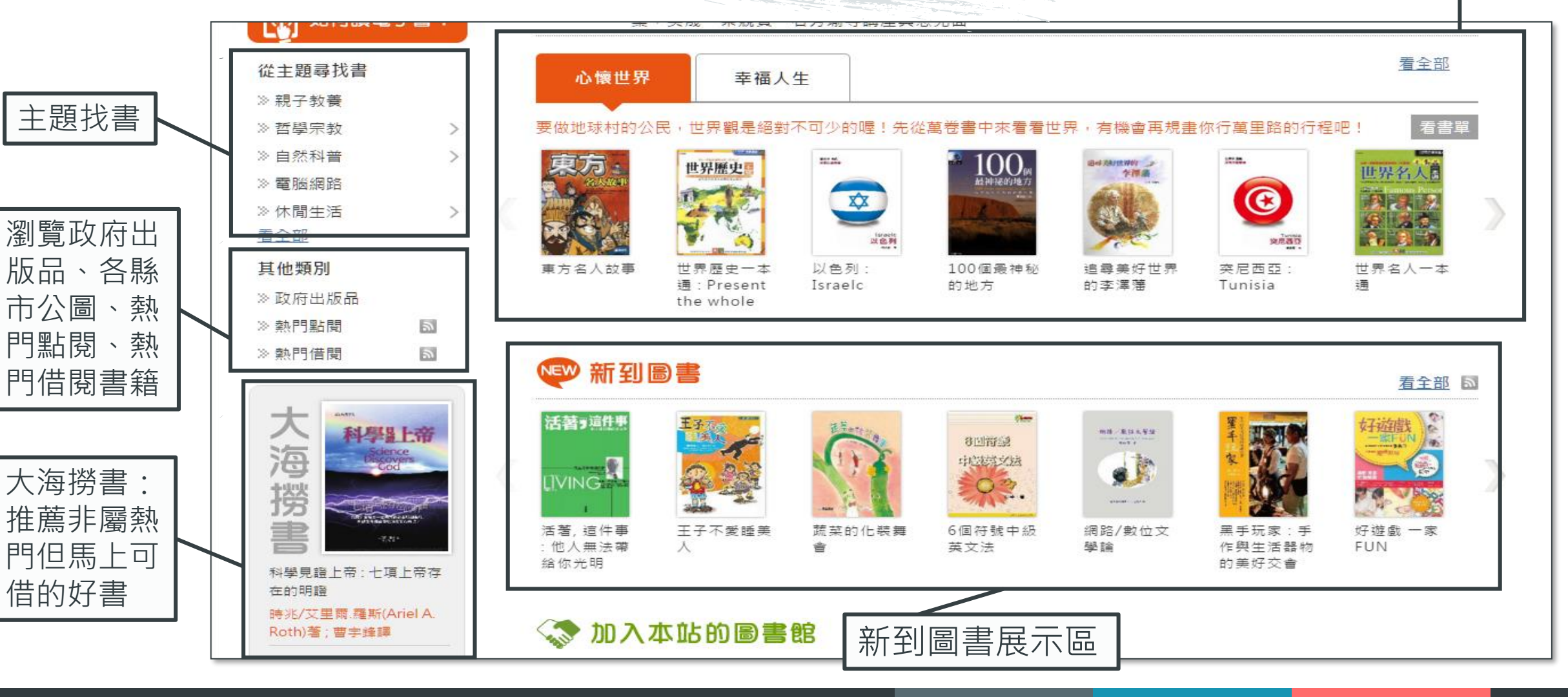

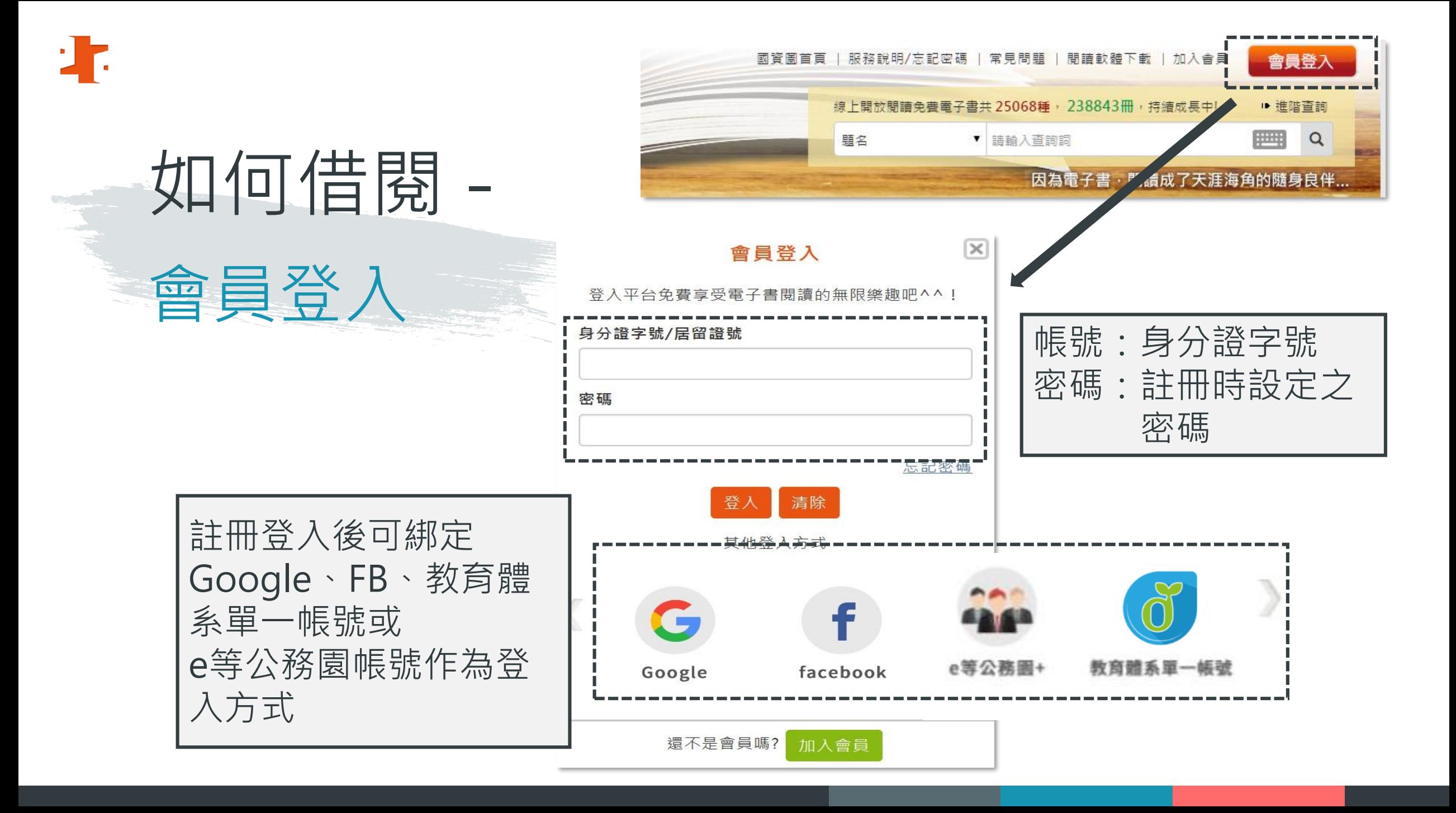

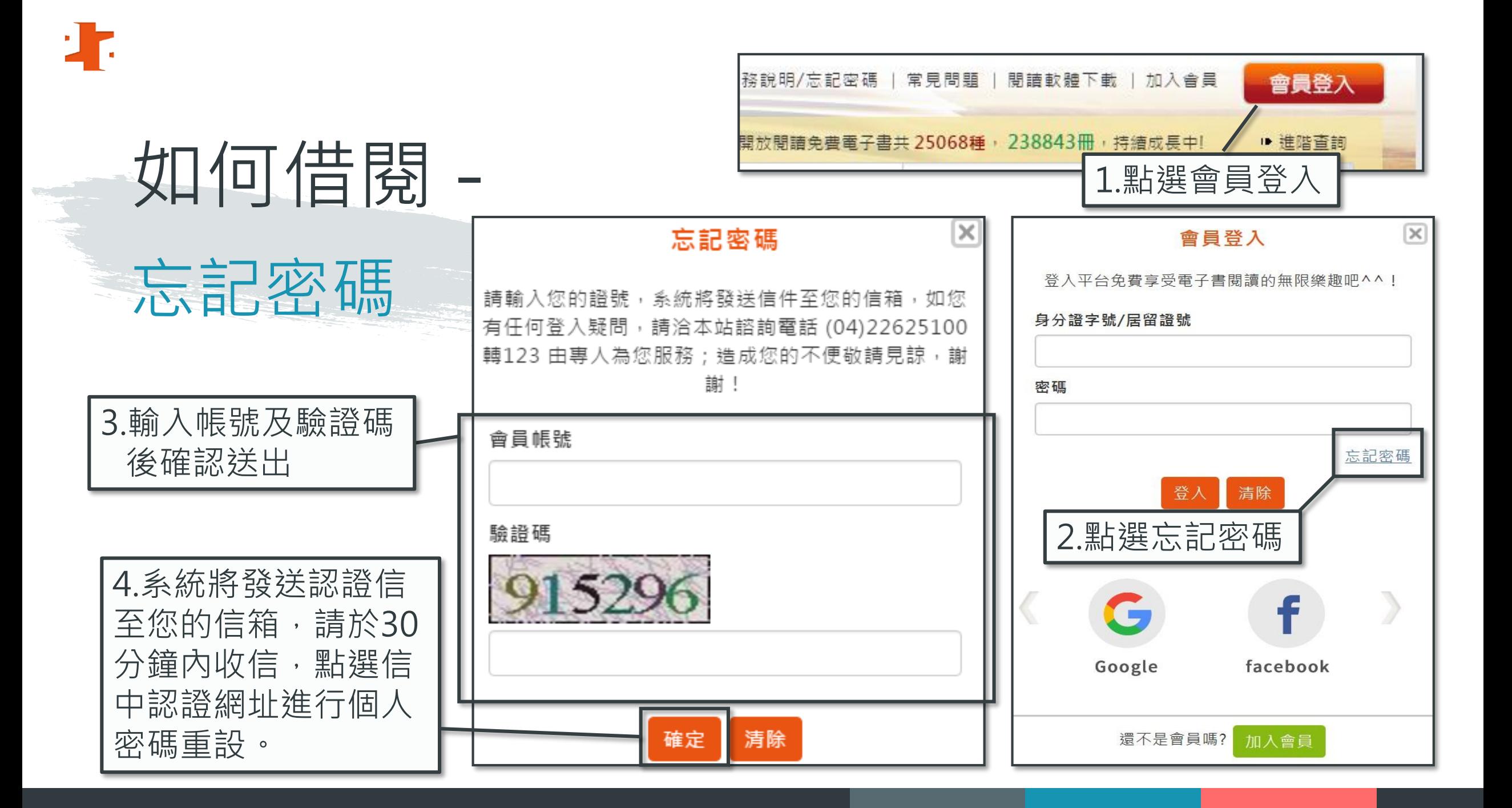

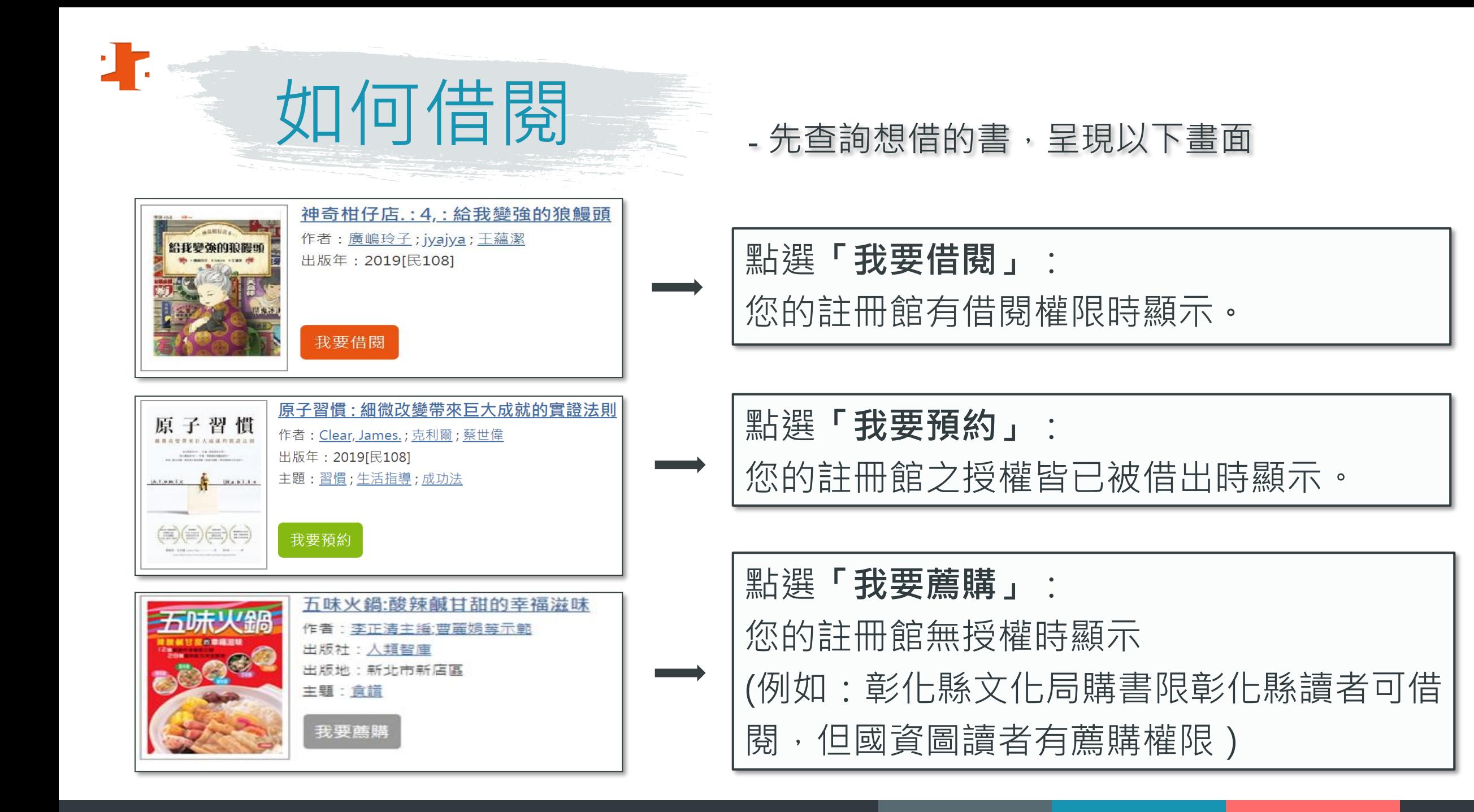

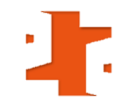

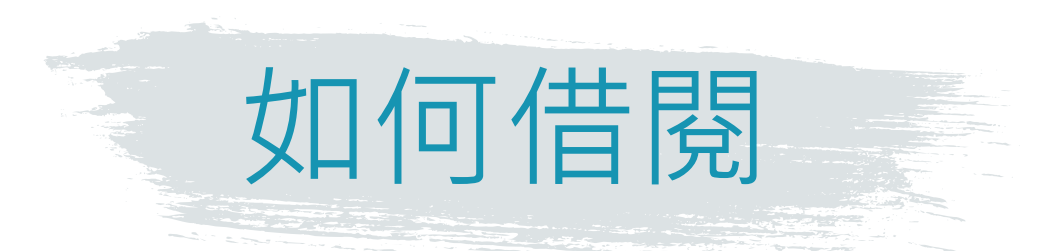

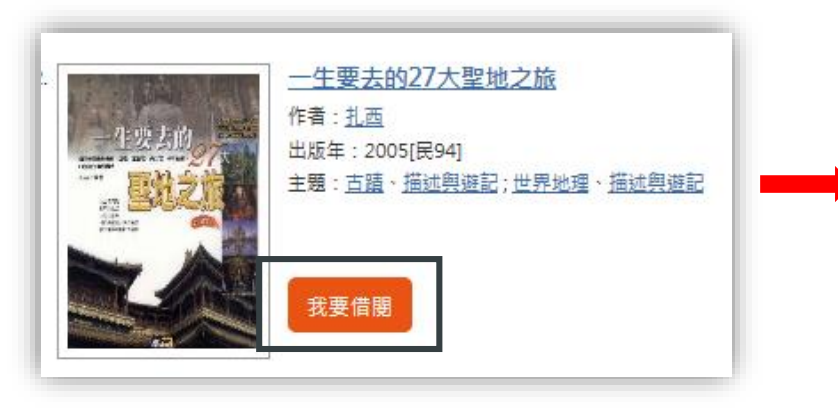

### 點選**「我要借閱」 頁面會變成「我要閱讀」**

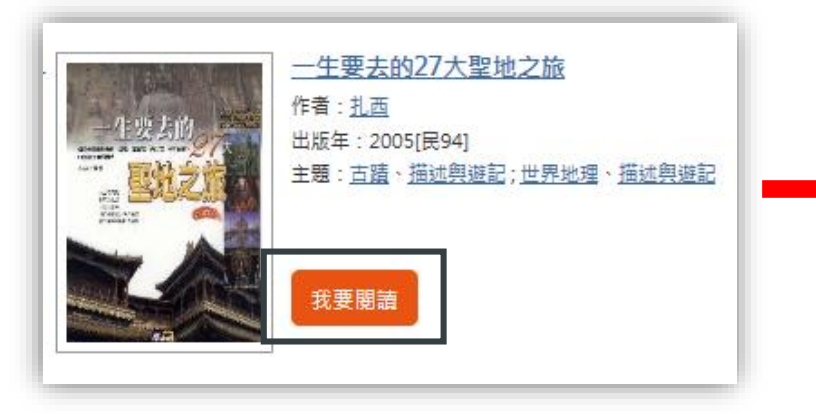

### 點選**「我要閱讀」 → 即可立即線上閱讀**

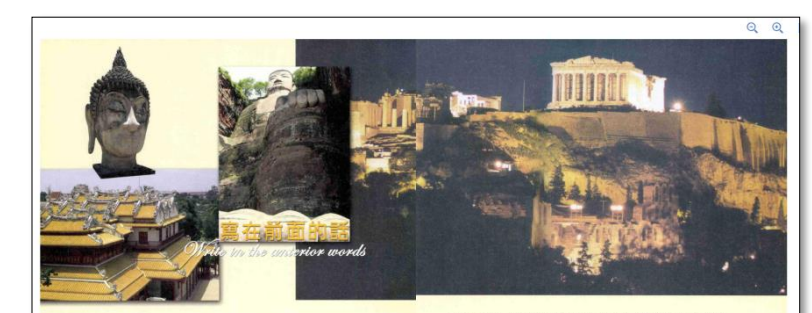

一個人的心中都在一個取締,所谓的人生不通是自著這個取締出發的客行;指個人 約心中都有一種渴望·所謂生活就是對這個渴望的實施和暫住·在世界的許多角 善, 有著無數令人心靈震撼的地方, 那裡散發著文明的光芒, 傳播著古老神聖的思想: 它回答了人們的内心 · 吸引了無數人的日光, 啊!這就是聖地, 是我們要去的效方。 曾经有一個旅行家說通·所謂旅行·不僅僅是內體的歷練·而且是思想的進行·我 政富這樣的旅行·眼界和心界一起打開;我熱愛這樣的旅行·精神和肉體一起操作, 路上收穫美景的同時,也得見到精神的寶藏。 從三年前的那一天起,我便踏上了聖地之旅,我與書中的「我們」(偶爾結件者)每

天在最暖中結構,又在黃昏的夕陽下匆匆分手:我習慣他們那種慎的歸步,能聽他們內 的整音·欧武性們使耳的歌聲·理解他們發自靈魂的渴望·無論是在通向寺廟的小路上· 最是在走向里城的大道旁·我始终被一桶氣氛所感染、被一桶精神所感動·看著人們風趣 後備、滿面傷容,部在精神上擴發出一種奇異的光彩,我將於理解到原來孤獨的旅行,克 也可以這樣的令人精神振奮 -這本書的文字和黃片就是對這次聖地之旅的最好記録,每當翻閱起它們,内心中便有

一種久久不能自和的感動。我要感謝路上結識的所有朋友、我要感謝那一段感官與心身共<br>同收穫的時光:我要感謝生活、感謝人生、感謝那沉睡在聖地中先行者的靈魂。

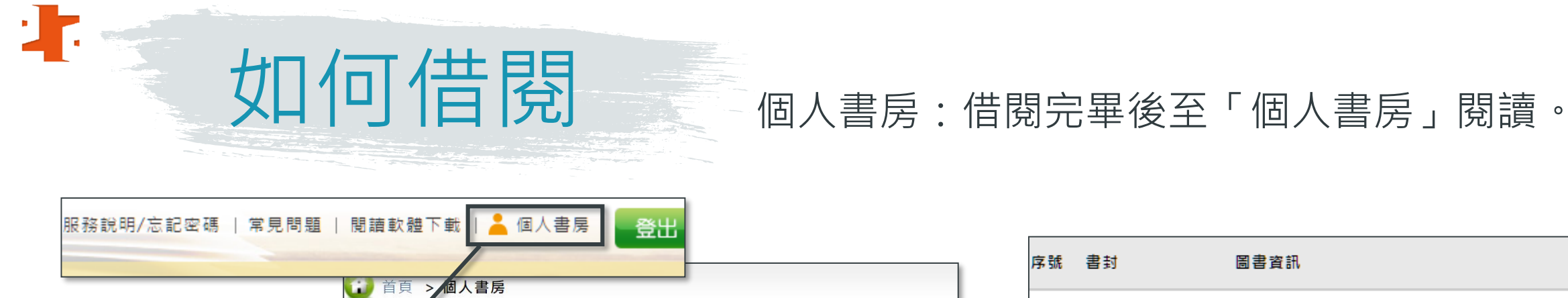

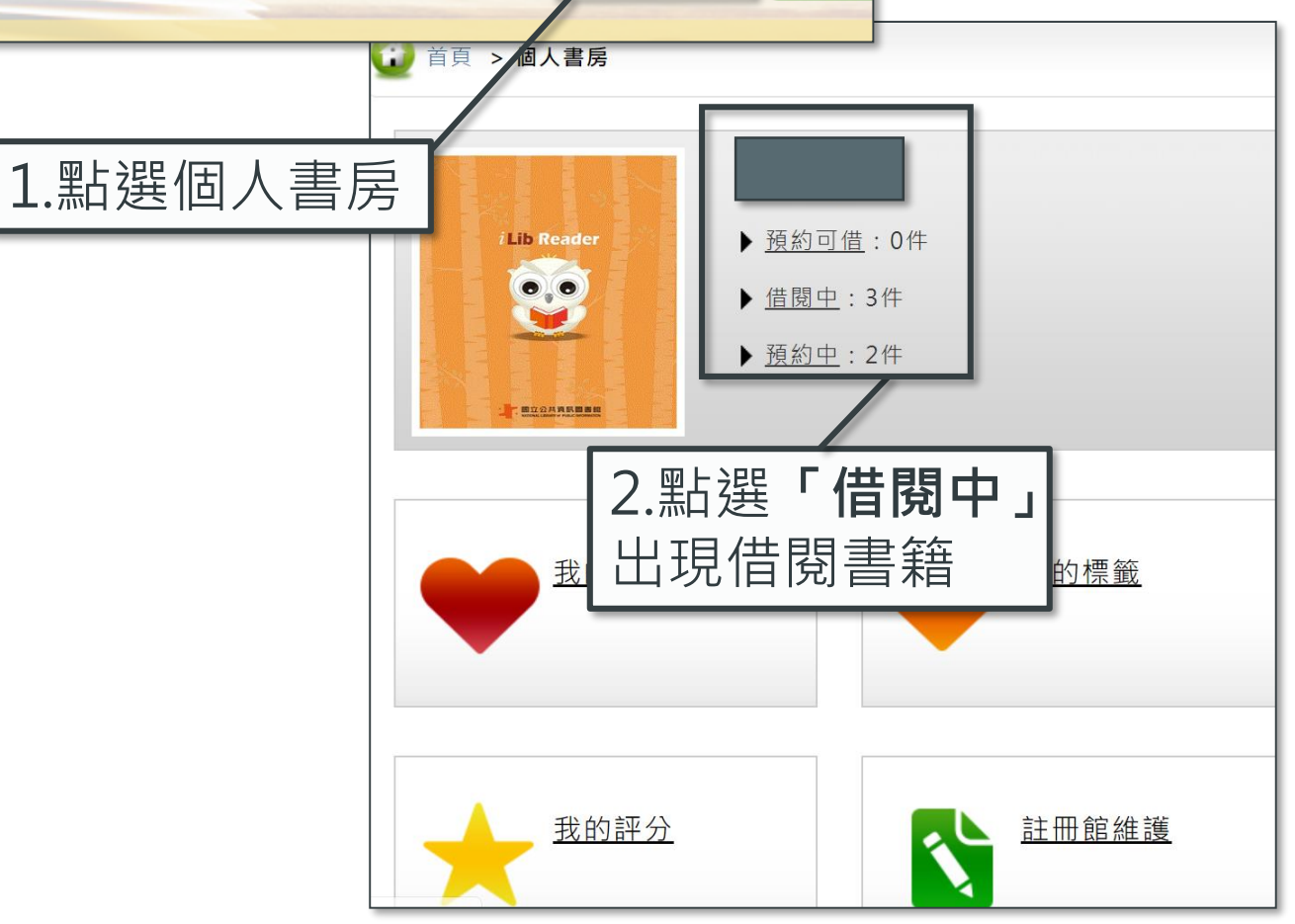

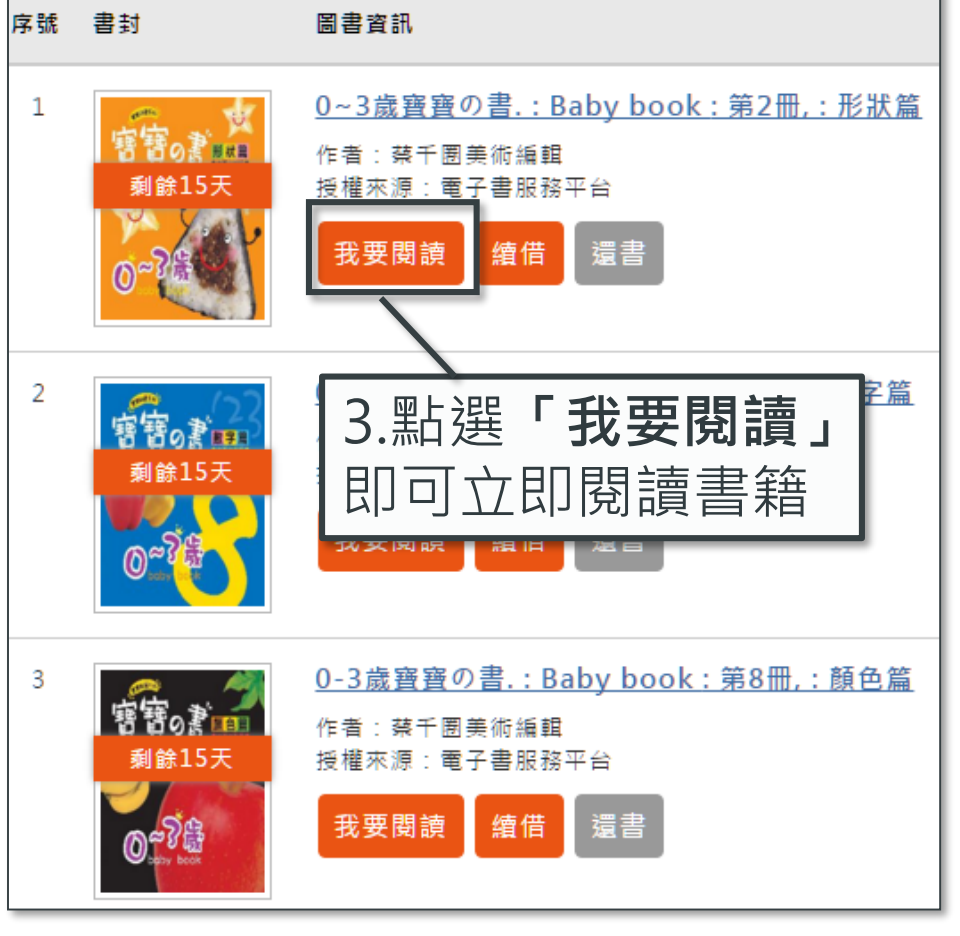

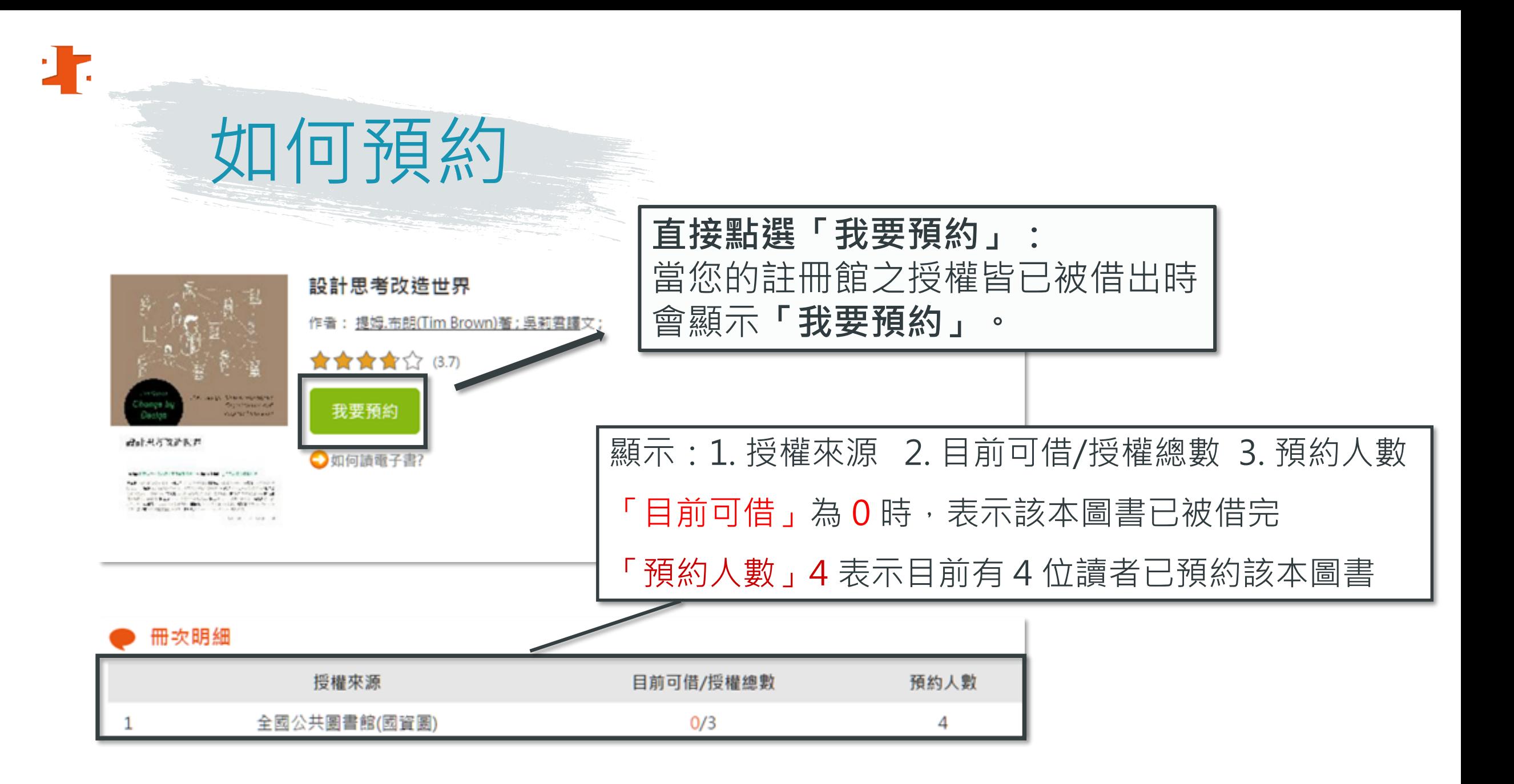

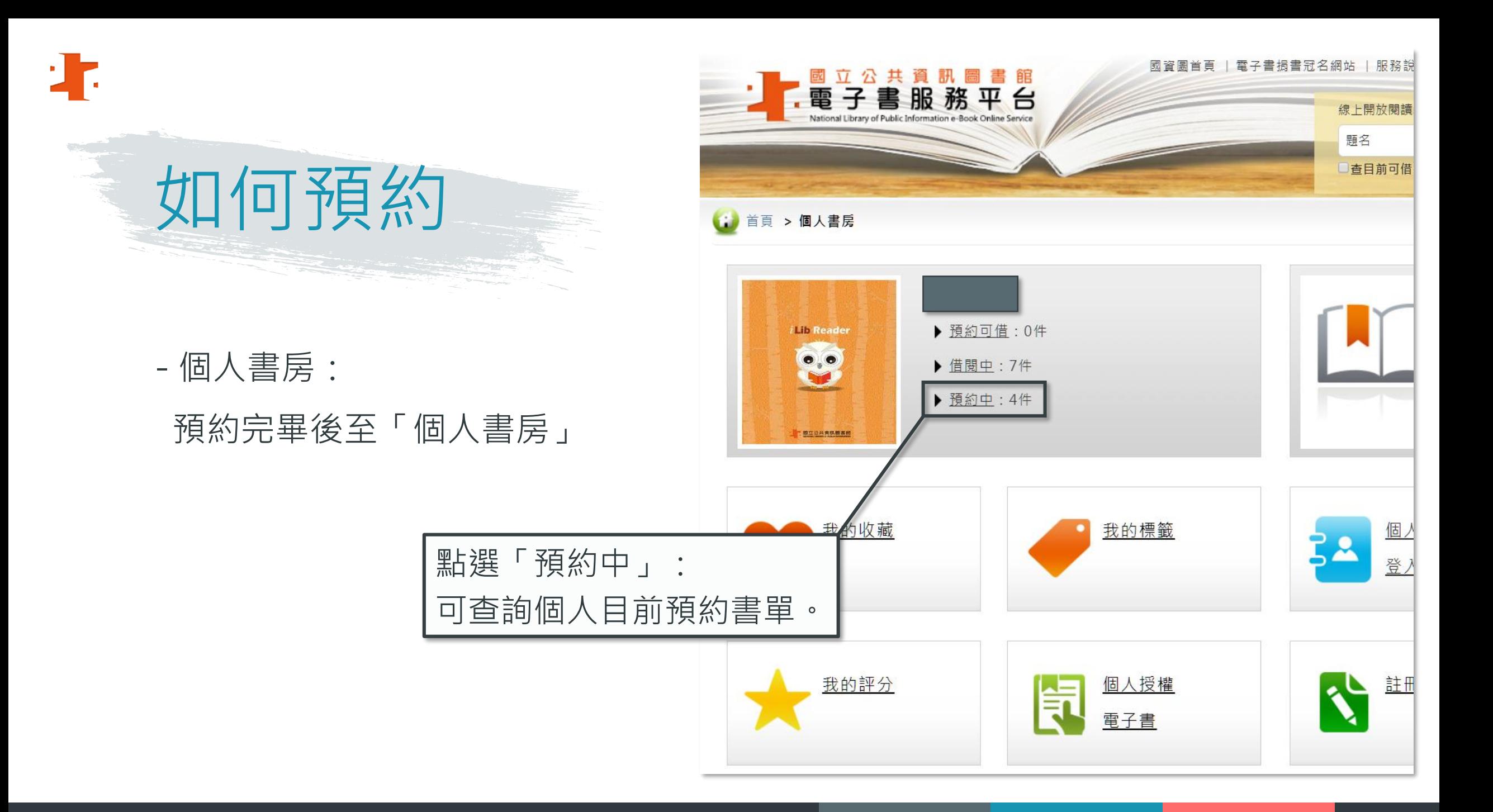

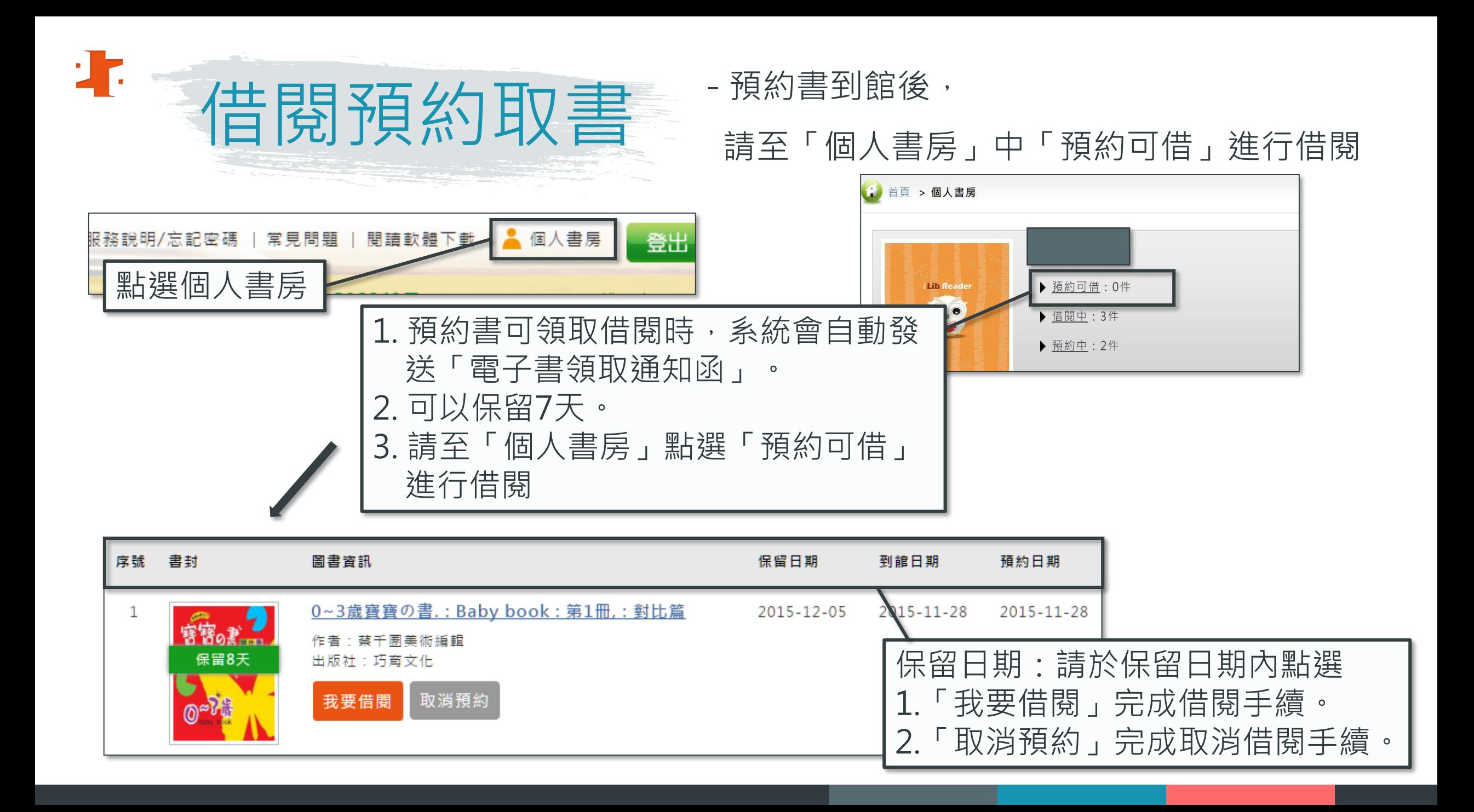

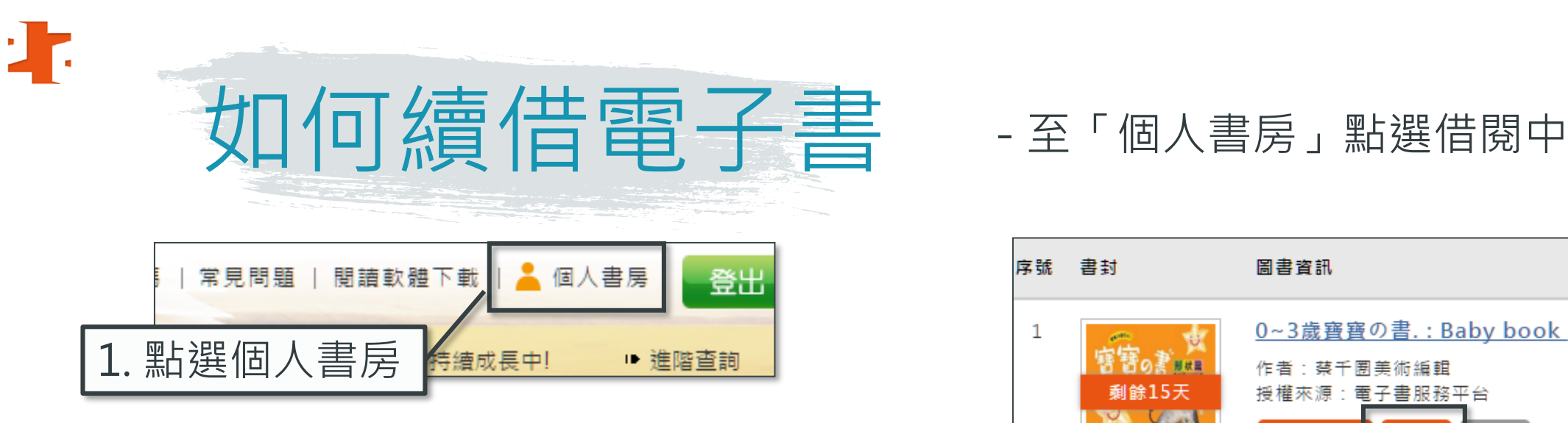

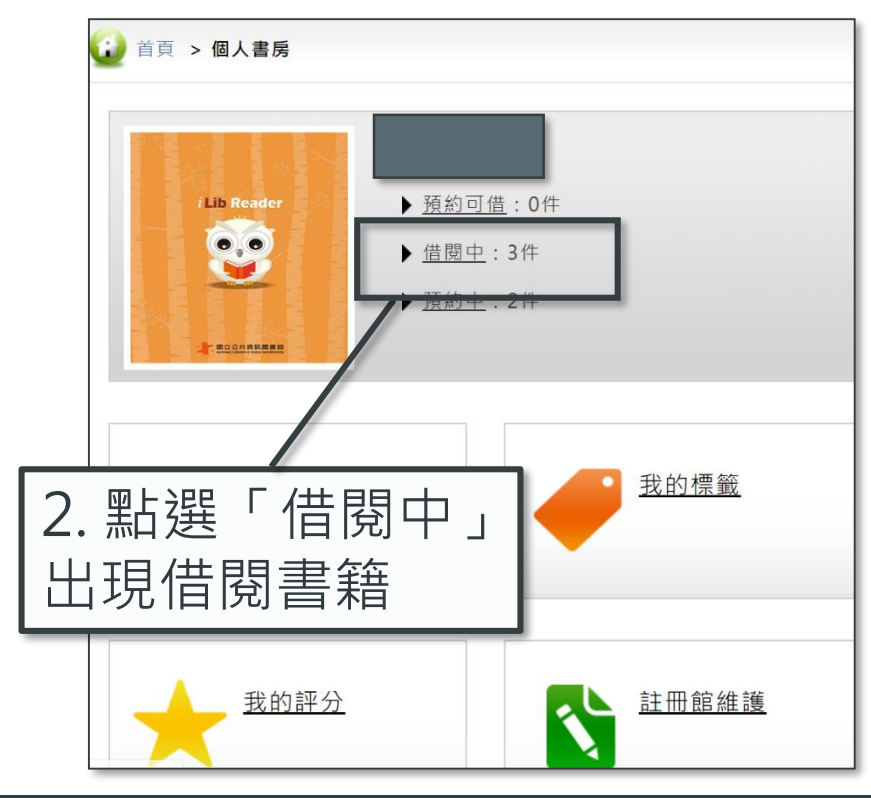

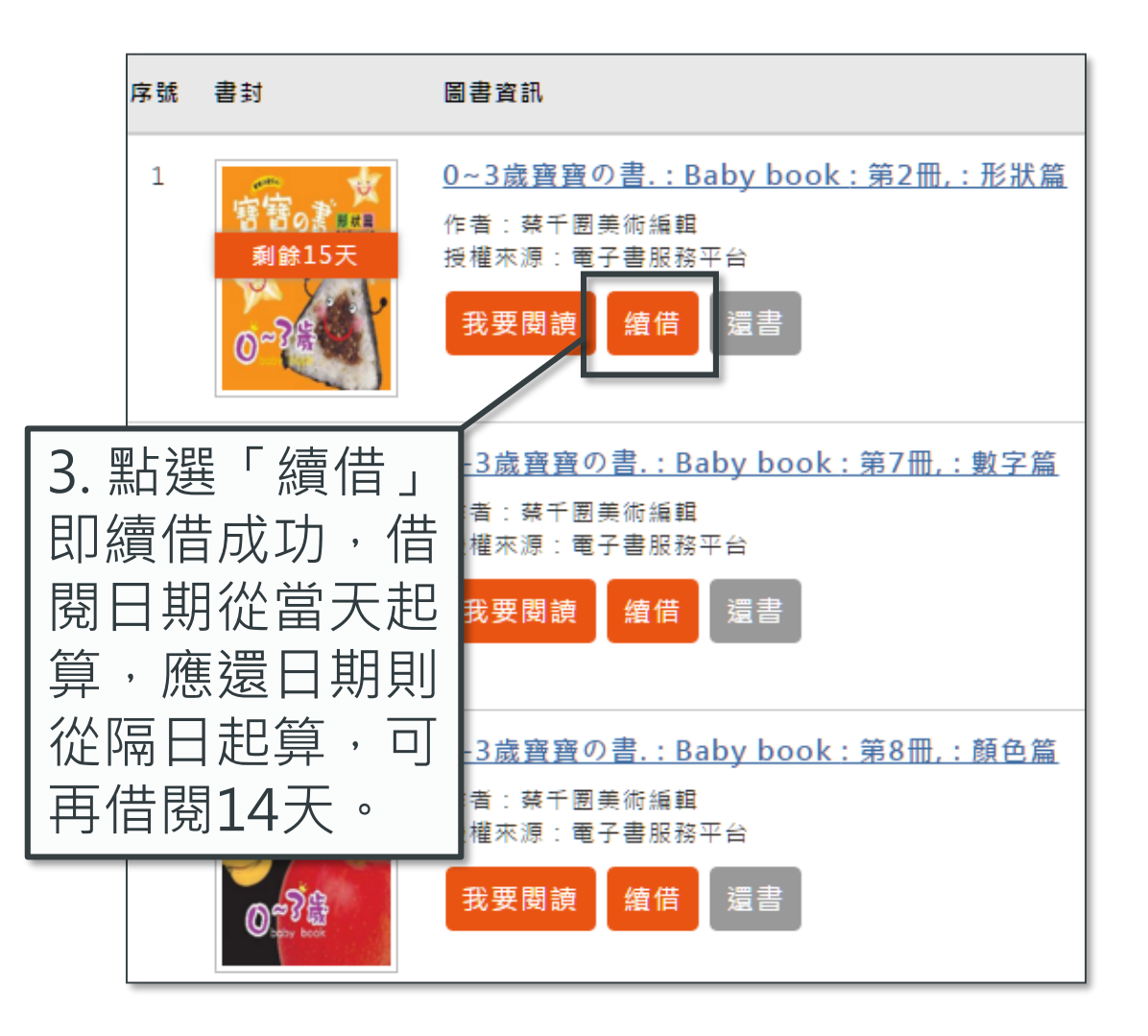

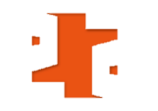

# Facebook 推薦電子書

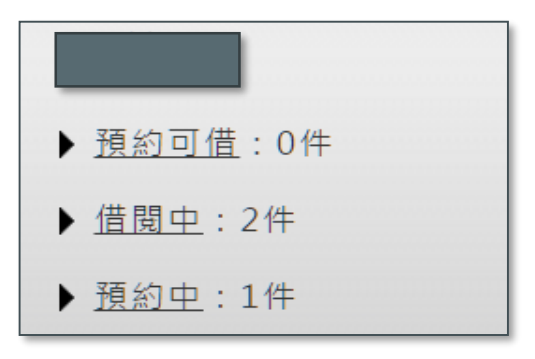

### 1. 至「個人書房」點選「借閱中」出現借閱書籍。

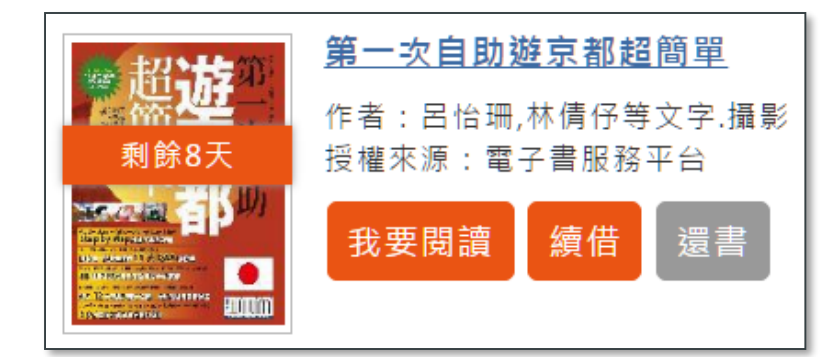

### 2. 點選借閱書籍的書封。

![](_page_30_Figure_6.jpeg)

3. 點選 十 分享您借的電子書

# 註冊館維護

### 1. 至「個人書房」點選註冊館維護

小

#### $\mathbf{\hat{=}}$ <u>個人資料</u><br>登入授權 修改密 我的標籤 **N RA** 個人授權 註冊館維護 電子書

3.以桃園市、苗栗縣、臺中市、新 竹市、新竹縣及彰化縣圖書館借 閱證及密碼「新增註冊館」。 除可免費借閱「國資圖電子書」, 還可借閱「該縣市電子書」

▶註冊館維護 新增註冊館 of 1 每頁顯示 10 區域 請選擇 序號: 圖書館 請選擇 **註冊飽別·** 国八井同事的理论原 \* 借閱證號 請輸入借閱諮號 ★ 借閱證密碼 請輸入借閱證密碼 ★ 驗證碼 取消 送出

2. 點選「新增」鍵

![](_page_32_Picture_0.jpeg)

![](_page_32_Picture_1.jpeg)

![](_page_32_Figure_2.jpeg)

![](_page_32_Picture_3.jpeg)

2. 點選「新增綁定」鍵

![](_page_32_Figure_5.jpeg)

### 3.點選「刪除」鍵,可刪除已綁定的帳號

![](_page_33_Picture_0.jpeg)

![](_page_33_Picture_1.jpeg)

![](_page_33_Picture_2.jpeg)

### - 至「個人書房」可進行個人 資料維護及修改密碼

![](_page_34_Picture_30.jpeg)

![](_page_34_Figure_2.jpeg)

# 電子事呈 直書

![](_page_35_Picture_1.jpeg)

The Power of Power of Power Point <sub>in</sub>

![](_page_36_Picture_0.jpeg)

部,有著無數令人心靈環構的地方,那裡散發著文明的光芒,傅播著古老神聖的思想; 它照亮了人們的内心、吸引了無數人的目光, 啊!這就是聖地,是我們要去的地方。

曾经有一個旅行家説通,所謂旅行,不僅僅是肉體的歷練,而且是思想的適行。我 欣賞這樣的旅行,眼界和心界一起打開;我熱愛這樣的旅行,精神和肉體一起摘伴,一 路上收穫类景的同時,也尋見到精神的寶藏。

從三年前的那一天起,我便踏上了聖地之故,我與書中的「我們」(偶爾結件者)每

The Power of Power of Power Point <sub>in</sub>

 $2$ 

天在最曦中結識,又在黃昏的夕陽下匆匆分手;我習慣他們那謹慎的脚步,傾聽他們內心 的整音, 欣賞他們悦耳的歌聲, 理解他們發自靈魂的渴望。無論是在通向寺廟的小路上, 還是在走向聖城的大道旁,我始終被一種氣氛所感染、被一種精神所感動。看著人們風靡 债债、滿面像容, 都在精神上焕發出一種奇異的光彩, 我终於理解到原來孤獨的旅行, 竟 **也可以這樣的令人精神振奮。** 

這本書的文字和圖片就是對這次聖地之旅的最好記錄,每當翻閱起它們,內心中便有 一種久久不能自抑的感動。我要感謝路上結識的所有朋友,我要感謝那一段感官與心身共 同收穫的時光;我要感謝生活、感謝人生,感謝那沉睡在聖地中先行者的重魂。

建立一个三十一章 橫書

![](_page_37_Picture_0.jpeg)

The Power of Power of Power Point <sub>in</sub>

# 有聲版層子書 電子書早現 **COL**

![](_page_38_Picture_0.jpeg)

# 常見問題

![](_page_39_Picture_0.jpeg)

![](_page_40_Picture_0.jpeg)

![](_page_40_Picture_1.jpeg)

![](_page_40_Picture_2.jpeg)

本檔案歡迎下載轉製教學,請標明出處。

國立公共資訊圖書館 數位資源服務科

avedu@nlpi.edu.tw 04-2262-5100 分機 123